**Information**

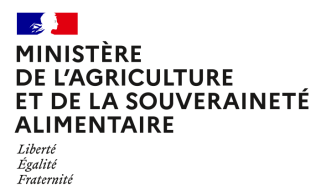

**Direction générale de l'enseignement et de la recherche Département des affaires transversales**

**78 rue de Varenne 75349 PARIS 07 SP 0149554955**

**Note de service**

**DGER/DAT/2024-112**

**15/02/2024**

**Date de mise en application :** Immédiate **Diffusion : Tout public** 

**Date limite de mise en œuvre :** 15/05/2024 **Cette instruction n'abroge aucune instruction. Cette instruction ne modifie aucune instruction. Nombre d'annexes :** 

**Objet :** Formation en 2024 des équipes pédagogiques des établissements d'enseignement agricole publics et privés à la suite de la réforme des Brevets de technicien supérieur agricole (BTSA) et de la rénovation du BTSA « Génie des équipements agricoles (GDEA) ».

#### **Destinataires d'exécution**

DRAAF DAAF EPLEFPA Unions nationales fédératives d'établissements privés (CNEAP, UNREP, UNMFREO) ENSFEA

**Résumé :** Note d'information sur l'organisation en 2024 d'une formation pour les équipes pédagogiques des établissements d'enseignement agricole publics et privés à la suite de la réforme des Brevets de technicien supérieur agricole (BTSA) et de la rénovation du BTSA « Génie des équipements agricoles (GDEA) ».

## **1. PRÉSENTATION DU DISPOSITIF DE FORMATION DES SESSIONS INSTITUTION-NELLES DE LANCEMENT (SIL)**

Le brevet de technicien supérieur agricole (BTSA) « Génie des équipements agricoles (GDEA) » est rénové pour la session 2027, rentrée scolaire 2025.

Un dispositif d'accompagnement des équipes de direction et des équipes pédagogiques des établissements d'enseignement publics et privés préparant au BTSA GDEA a été mis en place à partir de mars 2024 (voir NS DGER/DAT/2024-60 du 01/02/2024).

La présente note de service cadre la session institutionnelle de lancement (SIL) de la rénovation à destination des enseignants intervenant en brevet de technicien supérieur agricole « Génie des équipements agricoles ».

Ce stage de formation comprend une session de deux jours qui aura lieu les 14 et 15 mai 2024 et se déroulera en présentiel sur le site de l'ENSFEA à Toulouse.

#### **1.1. Objectifs**

L'objectif de cette session de formation est d'aider les équipes à comprendre le sens de la réforme des BTSA et à s'approprier le nouveau référentiel de diplôme du BTSA GDEA. Les évolutions du diplôme rénové, leurs enjeux et les incidences sur l'organisation des enseignements et l'évaluation seront présentés.

#### **1.2. Public cible**

Sont conviés à ce stage de formation :

- deux enseignants ou formateurs par centre de formation public ou privé (CNEAP et UNREP) préparant au BTSA GDEA dont un enseignant ou formateur coordonnateur de filière ;

- deux représentants des établissements affiliés à l'UNMFREO, issus des établissements ou des fédérations régionales.

**Les participants sont les porte-parole des équipes des établissements durant la session, ils sont également les relais d'information et d'animation dans leurs établissements et dans leurs fédérations après la session.**

#### **1.3. Programme**

Ce stage de formation a fait l'objet d'une construction commune par l'Ecole nationale supérieure de l'enseignement agricole (ENSFEA), l'inspection de l'enseignement agricole (IEA) et les structures impliquées de la DGER. Il est co-animé par des inspecteurs pédagogiques et des formateurs de l'ENSFEA.

Le programme de ces journées de formation est présenté ci-après.

**Chaque participant suivra deux ateliers sur les quatre proposés (1 /1bis et 2 ou 1/1bis et 3). Les participants d'un même établissement suivront ensemble l'atelier 1 ou 1bis mais se répartiront entre les ateliers 2 et 3 afin de suivre des ateliers différents.**

**Les ateliers seront présentés lors du webinaire du 18 mars 2024. Ils s'appuieront sur un travail initié par les équipes dans les établissements. Des indications pour guider ce travail seront données lors du webinaire. Elles seront également disponibles sur la plateforme Univert de l'ENSFEA à la rubrique « appui à l'enseignement agricole, DNA » :<https://univert.ensfea.fr/course/index.php?categoryid=27>**

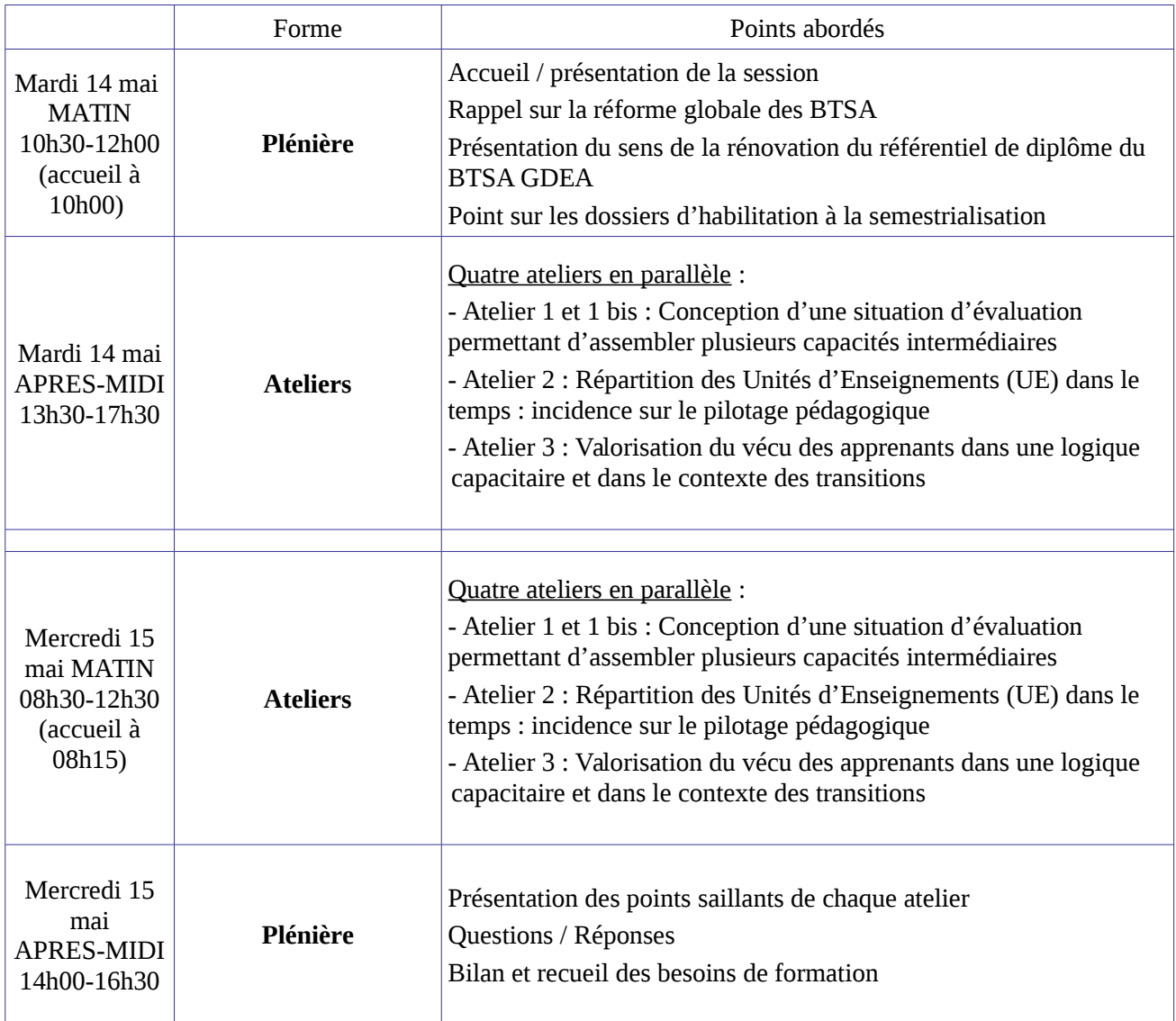

*Les documents relatifs à la rénovation des BTSA et au brevet de technicien supérieur agricole « Génie des équipements agricoles » sont disponibles sur le site [www.chlorofil.fr](http://www.chlorofil.fr/) . Il est demandé aux participants de la session d'accompagnement d'en avoir pris connaissance en amont de la session de formation et de consulter leur équipe pédagogique sur leurs questionnements.*

# **2. DATE ET LIEU DE FORMATION**

La session de formation se déroulera en présentiel :

**du mardi 14 mai, 10h30 au mercredi 15 mai, 16h30 (accueil à partir de 10h00) A l'ENSFEA de Toulouse 2 route de Narbonne 31326 CASTANET-TOLOSAN CEDEX**

**Code stage NFE1EA0090 - Code session 2024-00001 Date limite d'envoi/Clôture des inscriptions : 12 avril 2024**

# **3. MODALITÉS PRATIQUES D'INSCRIPTION**

Pour toute question, l'ENSFEA peut être jointe par courriel, en précisant le code de la formation, à l'adresse suivante : [appui.fc@ensfea.fr](mailto:appui.fc@ensfea.fr)

#### **3.1. Modalités d'inscription pour les personnels des établissements publics**

3.1.1 Pour les agents fonctionnaires ou contractuels d'Etat (dont l'employeur est le MASA) et qui disposent d'un code RenoiRH et/ou d'un compte Agricoll

Pour s'inscrire, l'agent doit se connecter à « Mon Self Mobile » : **<https://formco.agriculture.gouv.fr/sinscrire/tele-inscription>** et suivre les instructions données sur le site.

3.1.2. Pour les agents contractuels d'établissement (dont l'employeur est l'EPLEFPA) et qui ne disposent pas d'un code RenoiRH et/ou d'un compte Agricoll et qui n'ont pas les droits d'accès au Self Mobile Formation

Pour s'inscrire, l'agent doit :

- télécharger la fiche d'inscription (sur **<https://formco.agriculture.gouv.fr/sinscrire/tele-inscription>** ou **cf. Annexe 1**) ;

- la renseigner en pdf formulaire (saisie numérique) pour éviter toute erreur due à un remplissage manuel des fiches ;

- l'imprimer et la faire viser par son supérieur hiérarchique (chef d'établissement) ;

- la transmettre au responsable local de formation (RLF) de l'établissement qui vérifiera le code stage session RenoiRH Formation. --

Le RLF envoie les fiches d'inscription validées de son établissement à l'ENSFEA par courriel, avant la date limite d'inscription, à l'adresse suivante : [appui.fc@ensfea.fr.](mailto:appui.fc@ensfea.fr)

Une fois les inscriptions enregistrées par l'ENSFEA, un courriel "valant invitation" sera envoyé aux participants accompagné de la demande d'ordre de mission sous format PDF et contenant des informations complémentaires (plan d'accès, liste d'hôtels...).

Les frais d'hébergement et de déplacement des participants sont pris en charge par l'ENSFEA, structure organisatrice aux conditions et tarifs en vigueur.

#### **3.2. Modalités d'inscription pour les personnels des établissements d'enseignement privé (CNEAP, UNREP)**

Une fiche d'inscription est jointe en annexe (**cf. Annexe 2**).

L'agent doit :

- renseigner la fiche en PDF formulaire (saisie numérique) pour éviter toute erreur due à un remplissage manuel des fiches ;

- l'imprimer et la faire viser par le directeur d'établissement.

Le directeur d'établissement transmet la fiche dûment complétée et signée pour validation :

- à la fédération nationale du CNEAP pour les établissements relevant du CNEAP,
- à la fédération régionale pour les établissements relevant de l'UNREP.

La validation puis la transmission des fiches à l'ENSFEA est réalisée par le CNEAP et les fédérations régionales de l'UNREP par un envoi groupé par courriel, avant la date limite d'inscription, à l'adresse suivante : [appui.fc@ensfea.fr.](mailto:appui.fc@ensfea.fr)

*Attention* **:** les inscriptions individuelles ou en provenance des établissements, non validées par le CNEAP, ou les fédérations régionales de l'UNREP **ne seront pas prises en compte.**

Une fois les inscriptions enregistrées par l'ENSFEA, un courriel "valant invitation" sera envoyé aux participants et à leurs établissements sur leurs messageries respectives accompagné d'informations pratiques complémentaires (plan d'accès, liste d'hôtels…).

Les frais de déplacement et d'hébergement ne seront pas pris en charge par l'ENSFEA.

#### **3.3. Modalités d'inscription pour les représentants des unions fédératives des établissements d'enseignement privé (UNMFREO)**

Une fiche d'inscription est jointe en annexe (**cf. Annexe 3**).

Les fédérations régionales pour l'UNMFREO inscrivent les personnels chargés de représenter les établissements des MFR ; elles transmettent les fiches par un envoi groupé par courriel, avant la date limite d'inscription, à l'adresse suivante : [appui.fc@ensfea.fr.](mailto:appui.fc@ensfea.fr)

*Attention* **:** les inscriptions individuelles ou en provenance des établissements, non validées par les fédérations régionales de l'UNMFREO **ne seront pas prises en compte.**

Une fois les inscriptions enregistrées par l'ENSFEA, un courriel "valant invitation" sera envoyé aux participants et à leurs établissements sur leurs messageries respectives accompagné d'informations pratiques complémentaires (plan d'accès, liste d'hôtels…).

Les frais de déplacement et d'hébergement ne seront pas pris en charge par l'ENSFEA.

Le directeur général adjoint de l'enseignement et de la recherche

Luc MAURER

# $\rightarrow$ **ALIMENTAIRE** Liberté<br>Égalité<br>Fraternité

#### **Demande d'inscription à une session de formation des personnels**

*Respectez les dates limites d'inscription indiquées sur le descriptif des actions*

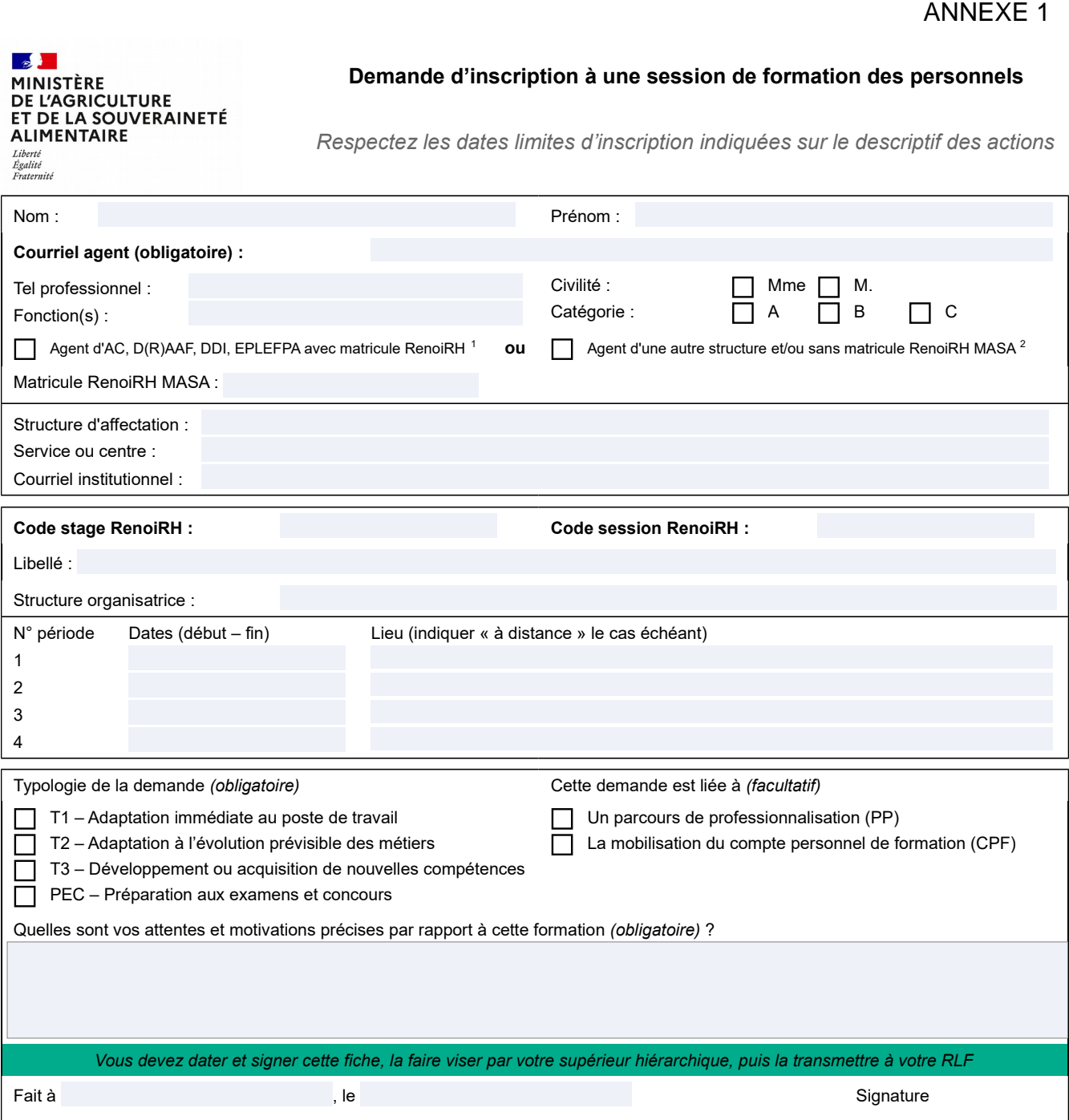

*Si cette demande est retenue, elle constitue un engagement ferme à suivre la formation.*

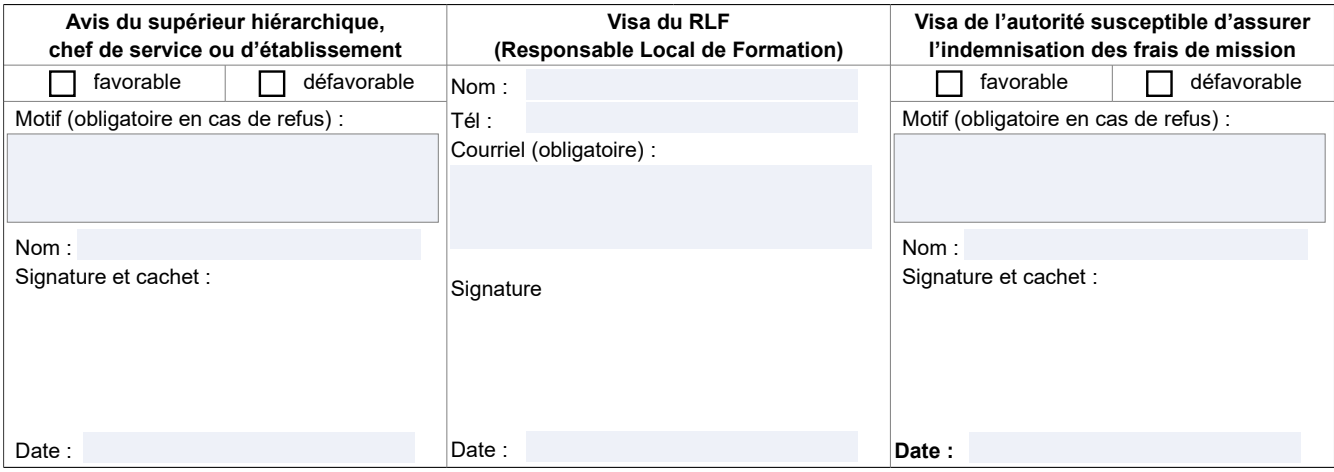

<span id="page-5-1"></span><span id="page-5-0"></span>1-Les agents d'administration centrale, services déconcentrés et EPLEFPA disposant d'un matricule RenoiRH MASA ont un droit d'accès au Self<br>Mobile Formation. Ils ne doivent utiliser cette fiche que s'ils sont dans l'imposs

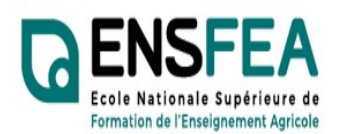

Service Appui Formation Continue Mme Nadine HIRTZLIN ■ 05 61 75 32 28 Fax : 05 61 75 03 09

appui.fc@ensfea.fr

# ANNEXE 2

2023-2024

Etablissements privés CNEAP, UNREP

### Formation SIL BTSA GDEA Enseignants - Fiche d'inscription -

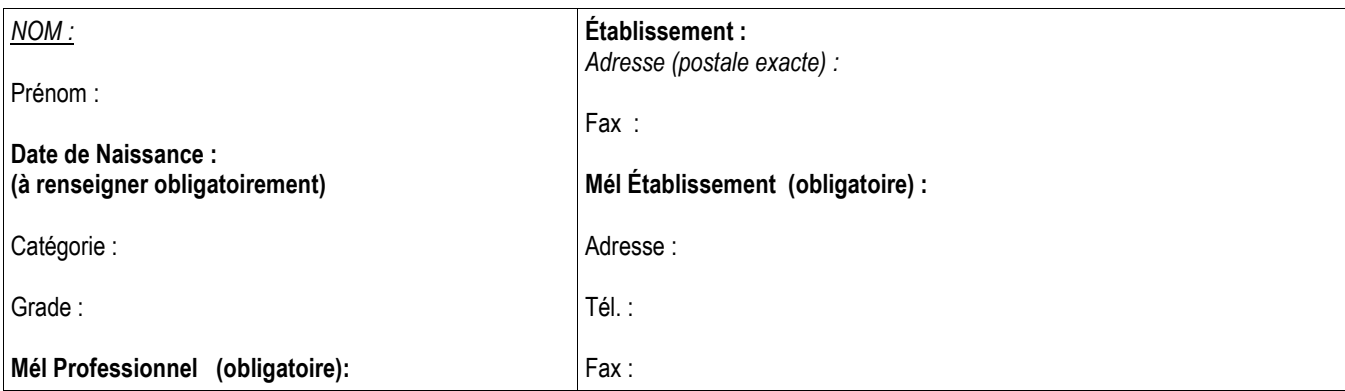

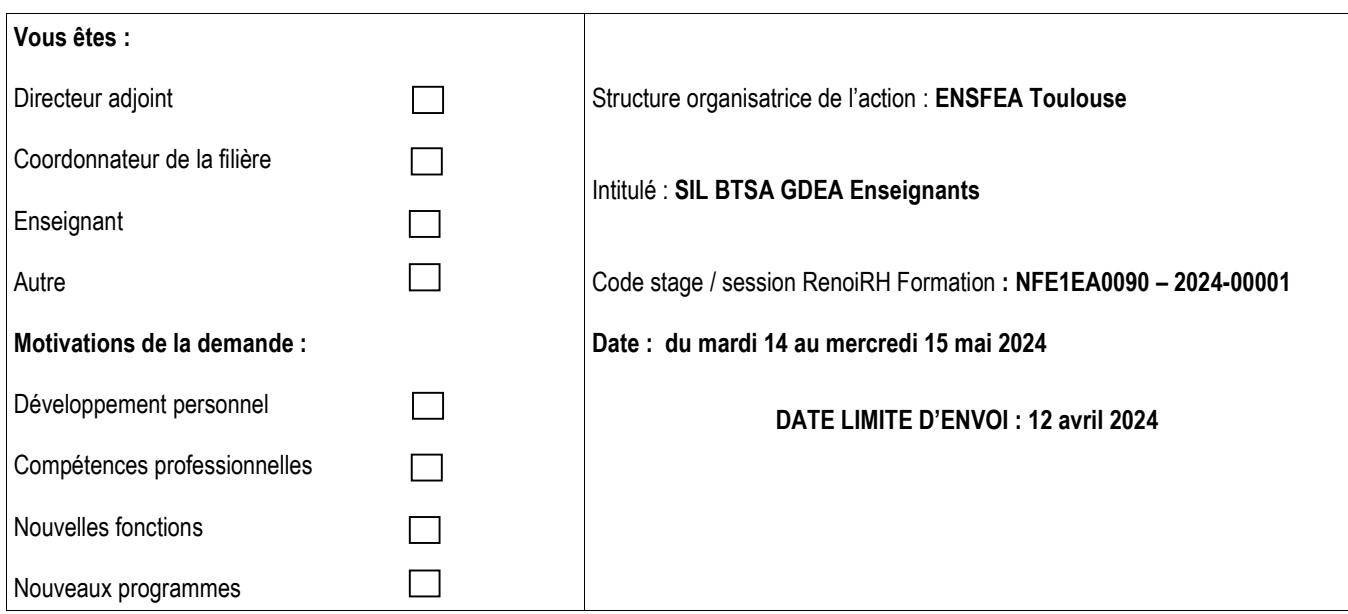

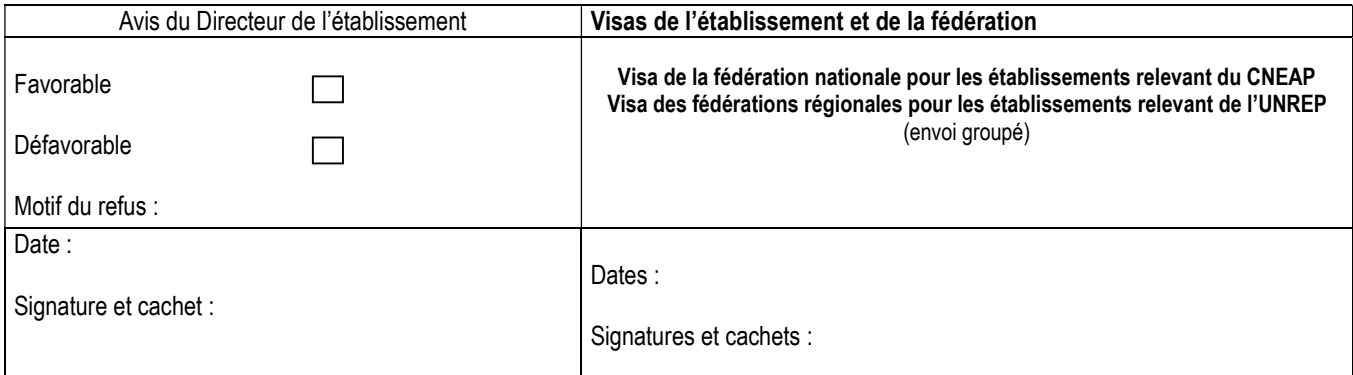

ENSFEA - 2 Route de Narbonne - Complexe Agricole d'Auzeville - BP 22687 - 31326 CASTANET-TOLOSAN CEDEX-Tél : 05.61.75.32.32  $\equiv$  : 05.61.75.03.09

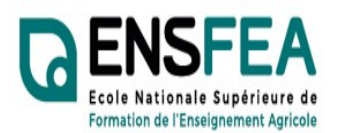

ANNEXE 3

2023-2024

Service Appui Formation Continue Mme Nadine HIRTZLIN ■ 05 61 75 32 28 Fax : 05 61 75 03 09

appui.fc@ensfea.fr

Représentants Etablissements privés **UNMFREO** 

### Formation SIL BTSA GDEA Enseignants - Fiche d'inscription -

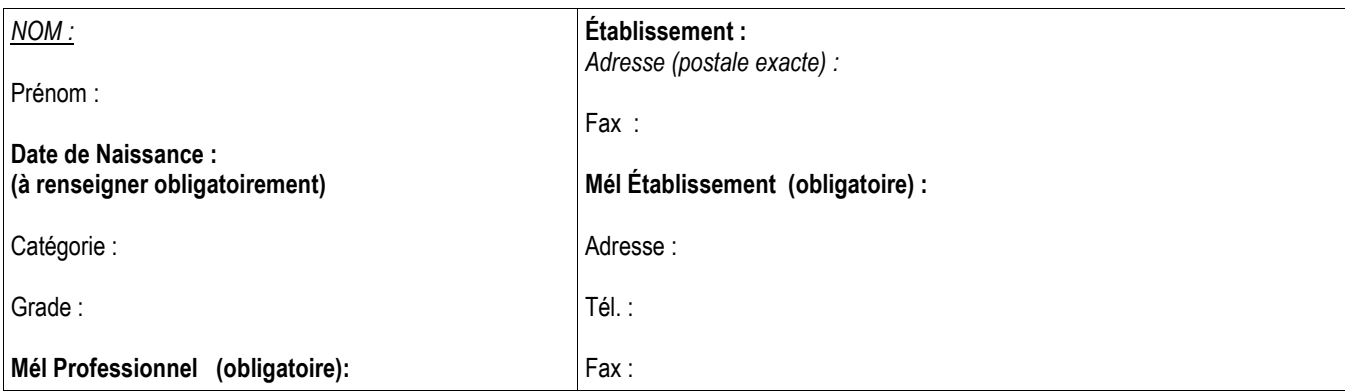

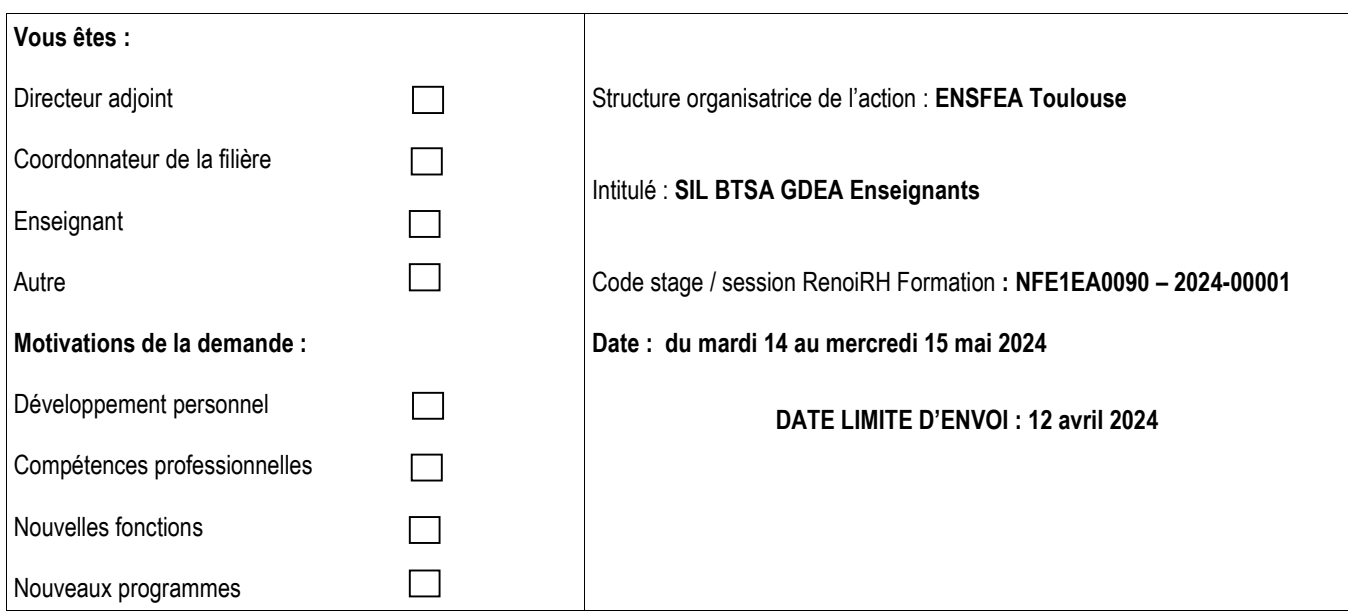

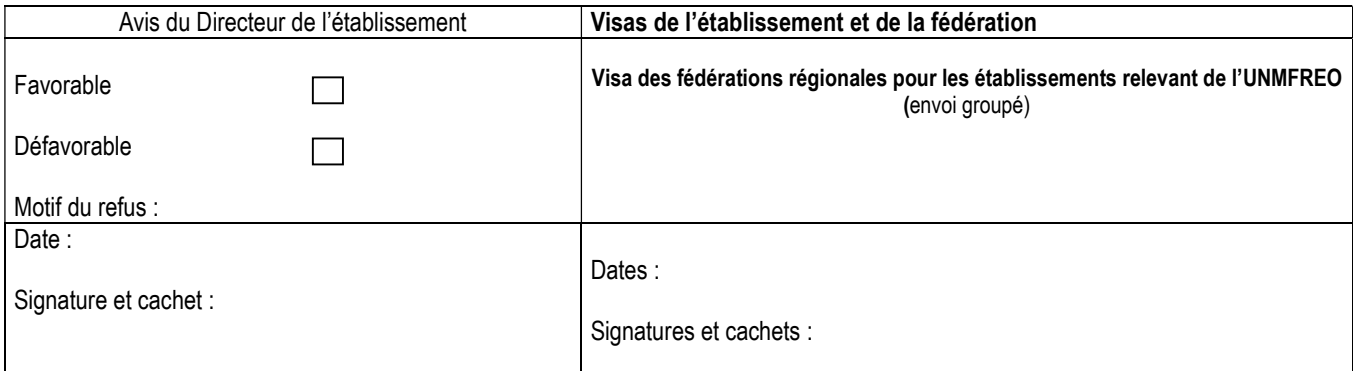

ENSFEA - 2 Route de Narbonne - Complexe Agricole d'Auzeville - BP 22687 - 31326 CASTANET-TOLOSAN CEDEX-Tél : 05.61.75.32.32 **8 : 05.61.75.03.09**